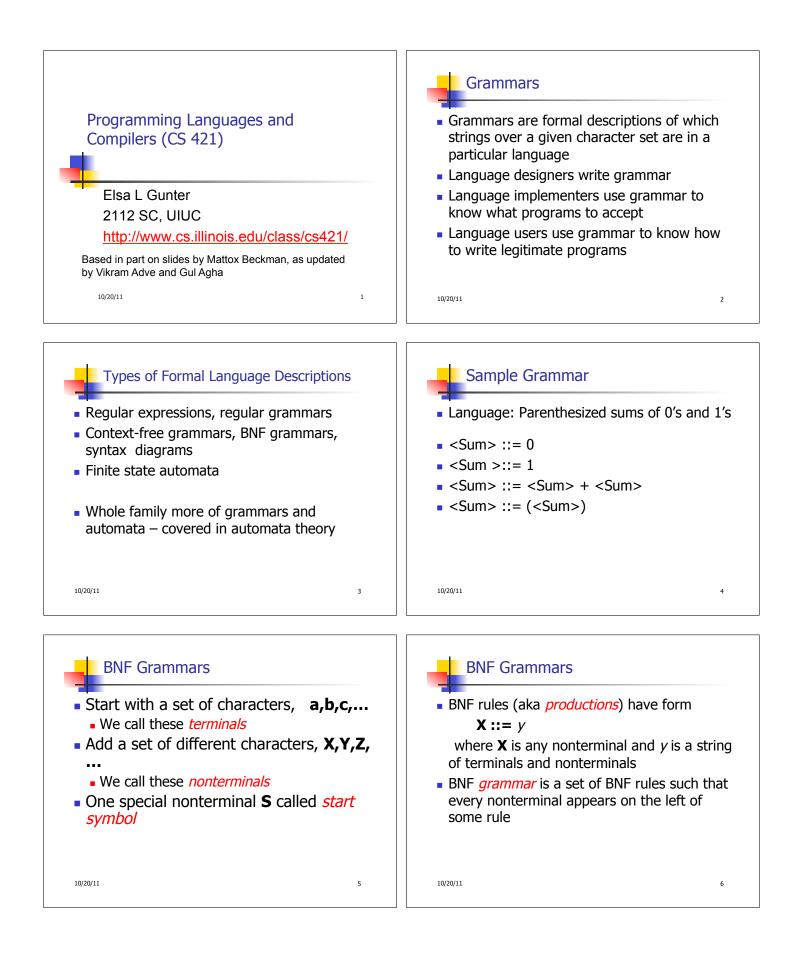

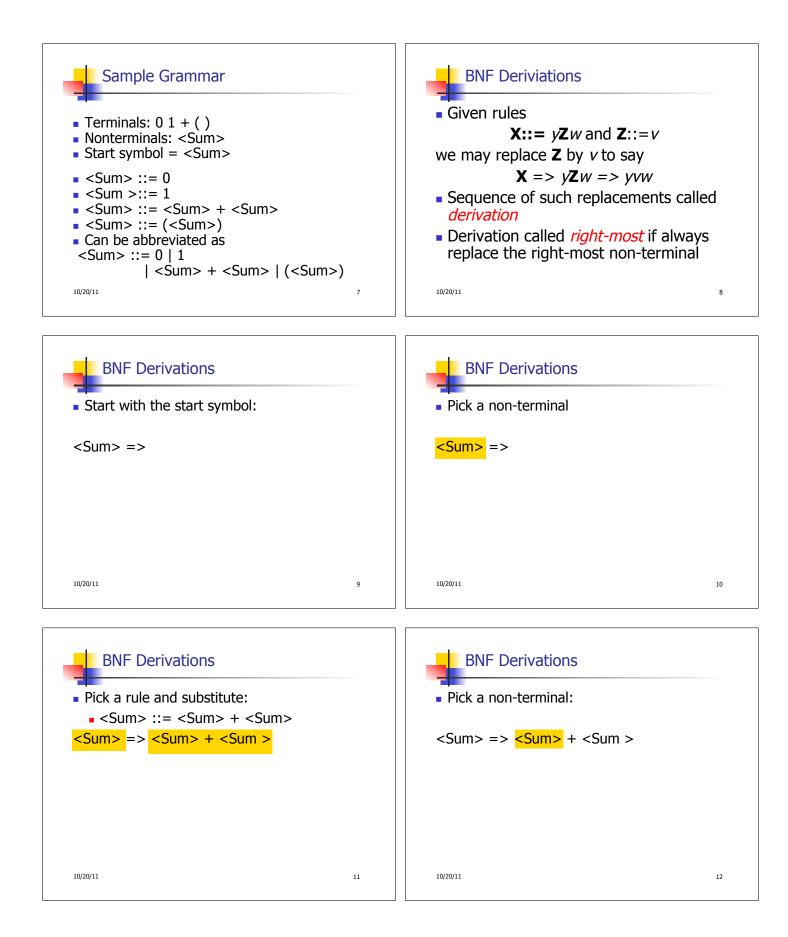

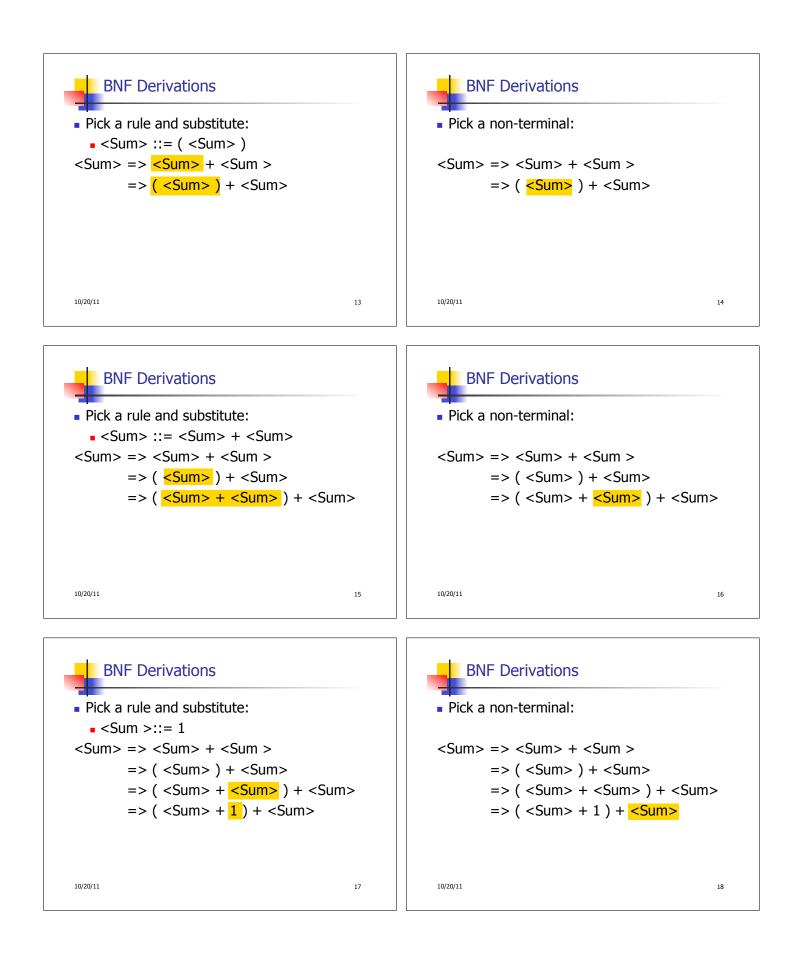

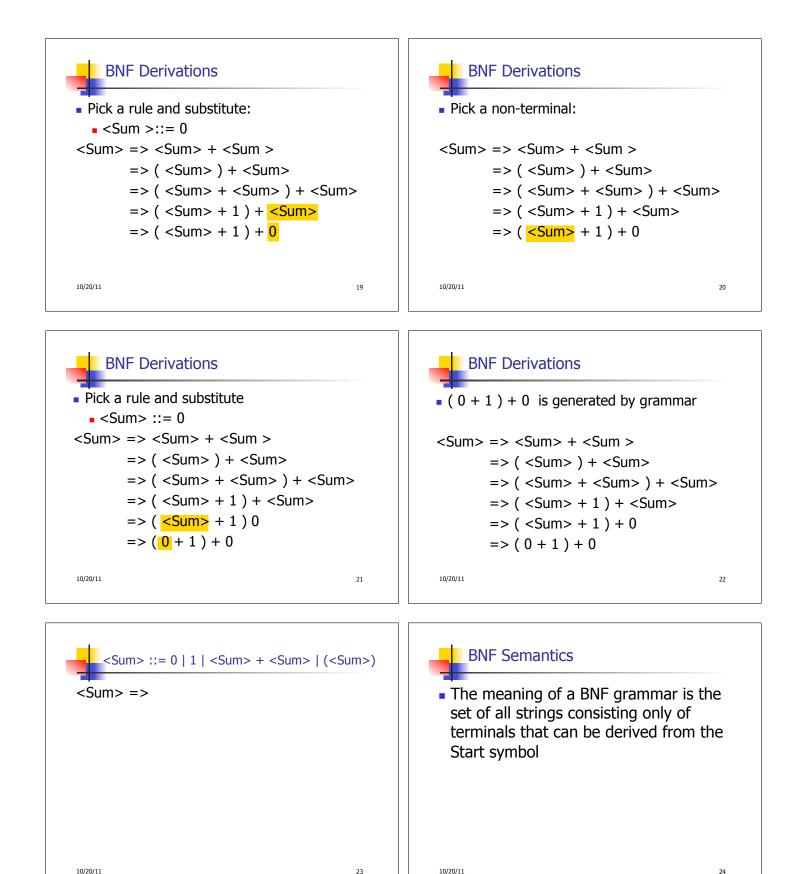

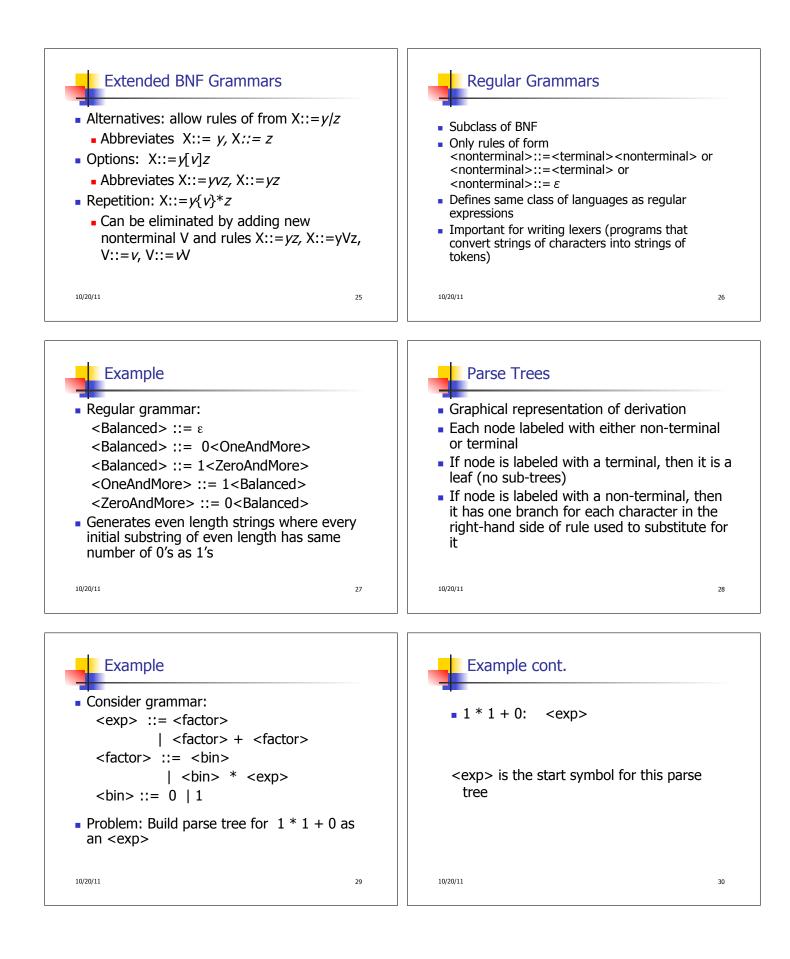

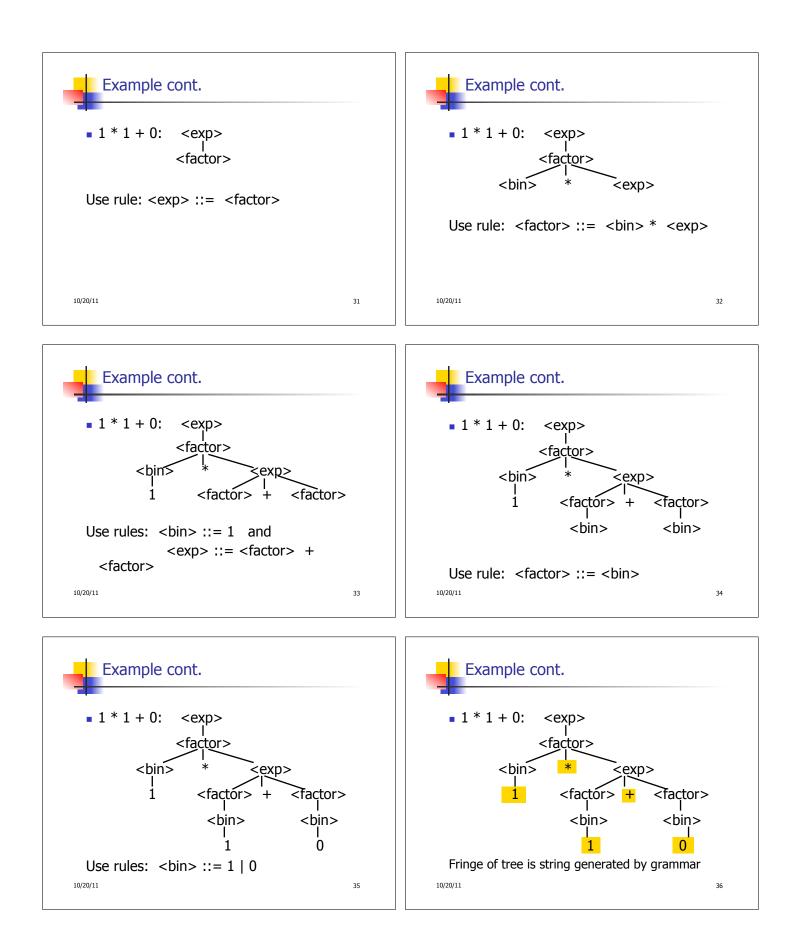

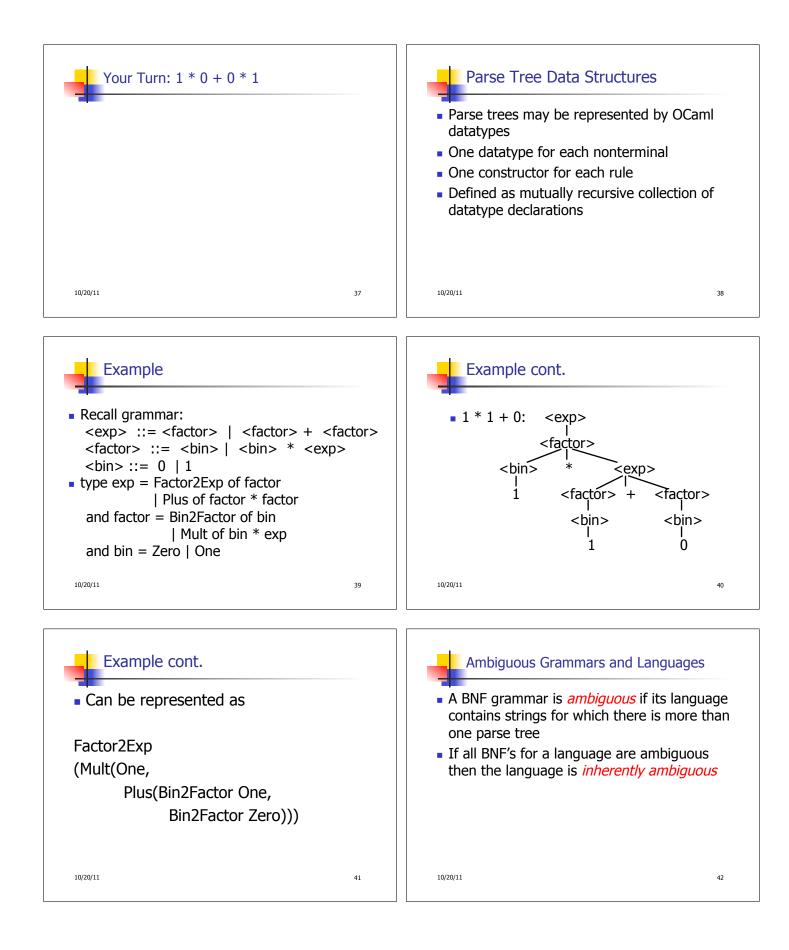

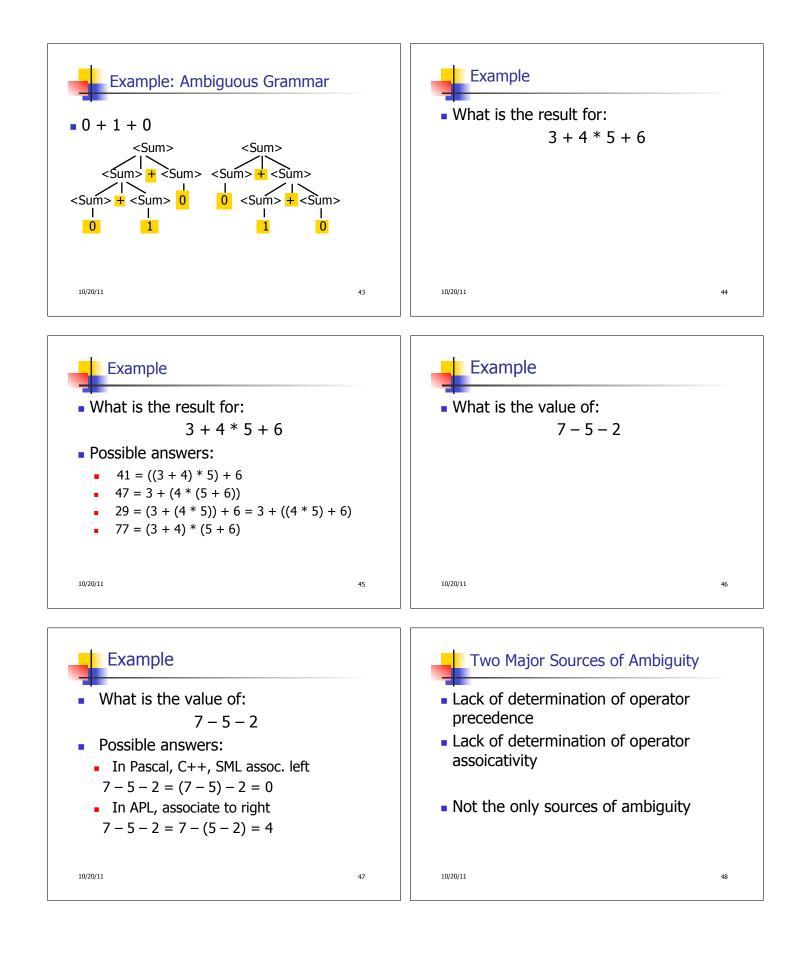

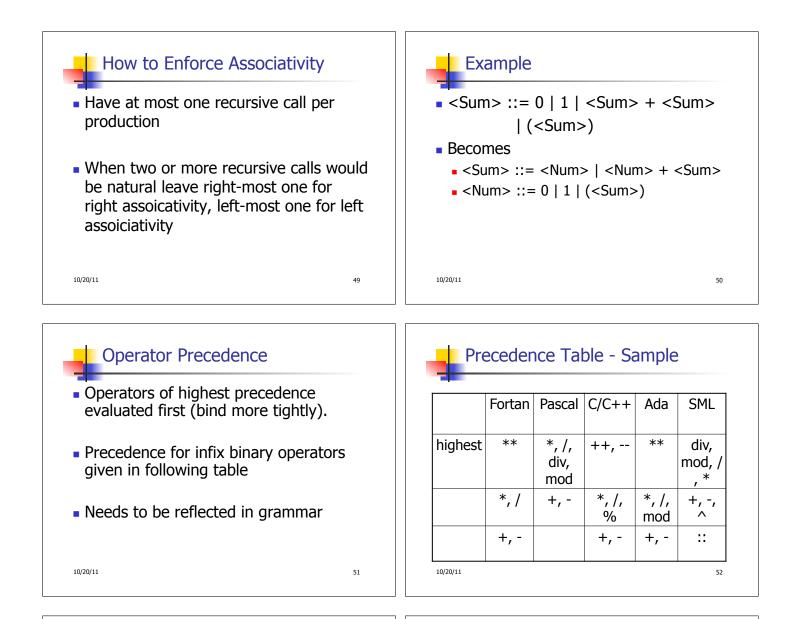

## First Example Again

- In any above language, 3 + 4 \* 5 + 6 = 29
- In APL, all infix operators have same precedence
  - Thus we still don't know what the value is (handled by associativity)
- How do we handle precedence in grammar?

10/20/11

53

## Predence in Grammar

- Higher precedence translates to longer derivation chain
- Example:
- Becomes
  <exp> ::= <mult\_exp>
  | <exp> + <mult\_exp>
  - <mult\_exp> ::= <id> | <mult\_exp> \* <id>

54

10/20/11